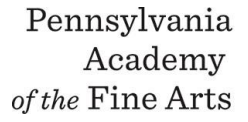

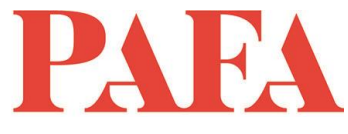

**Course**: IN 604E\_ON / The Basics of Color **Instructor**: Jill A. Rupinski **Days/Dates:** 10 weeks, Tuesdays, January 19 – March 23 **Time**: 7:00 – 9:00 p.m.

Students will develop both tonal and chromatic painting skills using an oil-based material. Traditional oil paint is preferred; however, students may use alkyd oil paints or water-based oil paints if they desire.

## **Paint Colors:**

- Cadmium Red Medium *or* Napthol Red
- Quinacridone Red *or* Alizarin Crimson
- Cadmium Yellow Medium/Deep *or* Hansa Yellow Medium/Deep
- Cadmium Yellow Light *or* Hansa Yellow Light
- Ultramarine Blue
- Cerulean Blue (cheaper hue pigments may be used)
- Burnt Sienna
- Titanium or any Lead White Flake or Cremnitz White
- Mars Black (Ivory Black, if you have it already)

Palette: paper, prepared wood or glass (to be discussed in class)

**Brushes** minimum 3 brushes in a variety of sizes, both bristle and soft hair, natural or synthetic Filberts and flats, #6, 8, 10, 12 1.5 or 2 inch varnishing brush, also known as a chip brush

**Palette knife:** metal type preferably one with a "dog leg bend". Do not buy a plastic knife or stiff metal. The Nicole brand is inferior.

Artist Grade Stand Linseed Oil or Refined Linseed Oil

**Solvent:** Turpenoid or Gamsol

Jars—2 clean jars with lids, 1 with large mouth

Palette cup—cat food cans (or similar size) are ideal

Rags/paper—white cotton rags cut into 6-inch squares, or paper towels

## **A White Canvas pad:** 16" x 20", Recommended Brands:

- Blick Studio Canvas Pad
- Utrecht Canvas Pad
- Fredrix Canvas Pad
- DO NOT buy a Painting Paper Pad such as Canson or Arches painting pads

## **Zoom with Canvas**

Thank you for registering for this online course. This course will take place live via Zoom, a free videoconferencing service. You will only need a computer with a high-speed internet connection to participate, as well as a means of photographing your work to upload -- a cell phone camera will suffice. All Zoom meetings take place in Eastern Time.

You will receive instructions\* for accessing *Zoom* videoconferencing sessions in a reminder email two days before the course start date. *Please be sure to check your email junk/spam folder.* We ask that you please take advantage of the *Zoom* tutorial before the course begins. Basic training sessions for Zoom will be made available at the start of the course as well. Review PAFA's list of **[Zoom Technical Requirements](https://www.pafa.org/sites/default/files/2020-06/Zoom%20Technical%20Requirements.pdf)** for additional information.

\* *Please note:* The passcode included in the instructions for entering Zoom sessions is case-sensitive and should include no added punctuation at the end. If you are entering the passcode correctly and it is not being accepted as valid, try clearing your internet browsing history and restarting your device before re-entering it. Students having continued difficulty accessing Zoom due to issues with their device or internet connection, may wish to use an alternate device, such as a smartphone, to enter a particular day's session.

You will also receive an invitation to join *Canvas*, PAFA's online learning management system, on, or shortly before, the course start date. Your username is the email you registered with, and you will need to set up your password. Canvas is the website where the syllabus, assignments, videos, and feedback will be. You can always sign-in to Canvas and find all of the information you need about your class. For Canvas instructions (following acceptance of the emailed invitation to log in), see PAFA's **[Canvas FAQs](https://www.pafa.org/sites/default/files/2020-11/CanvasStudentFAQs.pdf)**.

Please contact us the any questions at **[continuinged@pafa.edu](mailto:continuinged@pafa.edu)**. For more information and links, please see CE's **[Registration Information](https://www.pafa.org/school/academics/continuing-education/registration-information)** [\(https://www.pafa.org/school/academics/continuing-education/registration](https://www.pafa.org/school/academics/continuing-education/registration-information)[information\)](https://www.pafa.org/school/academics/continuing-education/registration-information).